# ТЕХНИЧЕСКИЕ СРЕДСТВА СИСТЕМ КОНТРОЛЯ, ДИАГНОСТИКИ И УПРАВЛЕНИЯ

#### УДК:621.039.514.25:681.5.017

Г.Ш. Эралиева, eralieva.gulmira@mail.ru Ж.К. Абдыбаева, Асан уулу Аскат, Н.А. Суюнтбекова Кыргызский государственный технический университет им. И. Раззакова, Бишкек, Кыргызстан

# ИССЛЕДОВАНИЕ ПЕРЕХОДНЫХ ПРОЦЕССОВ В НЕОДНОРОДНЫХ ЦЕПНЫХ СХЕМАХ НА ОСНОВЕ КОМПЬЮТЕРНОГО МОДЕЛИРОВАНИЯ

В статье проанализированы режимы работы как однородных, так и неоднородных цепных схем (НЦС), которые представляют собой универсальные математические и физические модели многих устройств, в том числе модели воздушных линий электропередачи, протянутых в высокогорных условиях со сложным рельефом и динамично изменяющимися погодными условиями. Схемы их замещений представлены как неоднородные цепные. Предполагается, что параметры всех звеньев НЦС могут быть зависимы от их номера и от времени. С учетом вышесказанного в работе поставлена задача анализа переходных процессов в неоднородных цепных схемах на основе их компьютерных моделей с целью выявления неоднородностей в распределённых параметрах воздушных линий электропередачи, представленных неоднородной цепной схемой. Такая задача решена на основе разработанной в среде Simulink блок-схемы. Приведены результаты численного эксперимента.

Ключевые слова: цепная схема; переходный процесс; компьютерное моделирование; Simulink; схема замещения; воздушные и кабельные линии

#### Введение

Анализ установившихся и переходных режимов в цепях с распределенными параметрами (ЦРП) и в цепных схемах (ЦС) – один из важных и сложных разделов теоретической электротехники. Они представляют собой универсальные математические и физические модели многих устройств [1].

В электроэнергетике подобные модели используются при изучении переходных процессов (ПП) в воздушных линиях электропередачи и силовых кабелях.

Такие элементы электрических сетей, как изоляторы высоковольтных линий в виде гирлянд, обмотки электрических машин, вследствие их естественной периодичности в конструкции, в схемах замещения представляются как ЦС [1].

Воздушные линии электропередачи протянуты в высокогорных условиях со сложным рельефом и динамично изменяющимися погодными условиями, при анализе режимов их работы мы предлагаем представлять их в схемах замещения как неоднородные цепные схемы (НЦС), так как с изменением рельефа и климатических условий изменяются и параметры цепной схемы. Например, в процессе эксплуатации высоковольтные линии, особенно протянутые в высокогорных условиях, подвержены различным климатическим воздействиям, при этом на различных участках они могут существенно различаться как по температурам, атмосферному давлению и влажности.

В местах прохождения ВЛ они могут подвержены резким изменениям метеорологической обстановки, например, на одном участке погода может быть

хорошей, на другом – снегопад или дождь c повышенной влажностью и туманом. Описанные изменения климатической (метеорологической) обстановки приводит к изменениям диэлектрических параметров изоляции, например, из-за повышенной влажности воздуха, особенно при ливневых дождях, сопровождающихся высокой влажностью, значительно повышается его диэлектрическая проницаемость, а следовательно, изменяются электрические емкости между элементами ВЛ и поверхностью земли. Увеличивается и поверхностная электропроводимость изоляционных конструкций, например, у подвесных изоляторов.

Все вышеописанные ситуации должны отражаться и на параметрах схем замещения ВЛ, при котором они представляются в виде неоднородных цепных схем.

Одним из важных элементов ВЛ, особенно 500 кВ и выше, являются подвесные изоляторы, от которых в значительной степени зависит их эксплуатационная надежность. Поэтому, основываясь на [2, 3], рассмотрим влияющие на эти конструкции процессы, а также проанализируем, какие дополнительные факторы приводят к изменениям их состояний. Эти изменения должны учитываться в параметрах схем замещения ВЛ (рис.1).

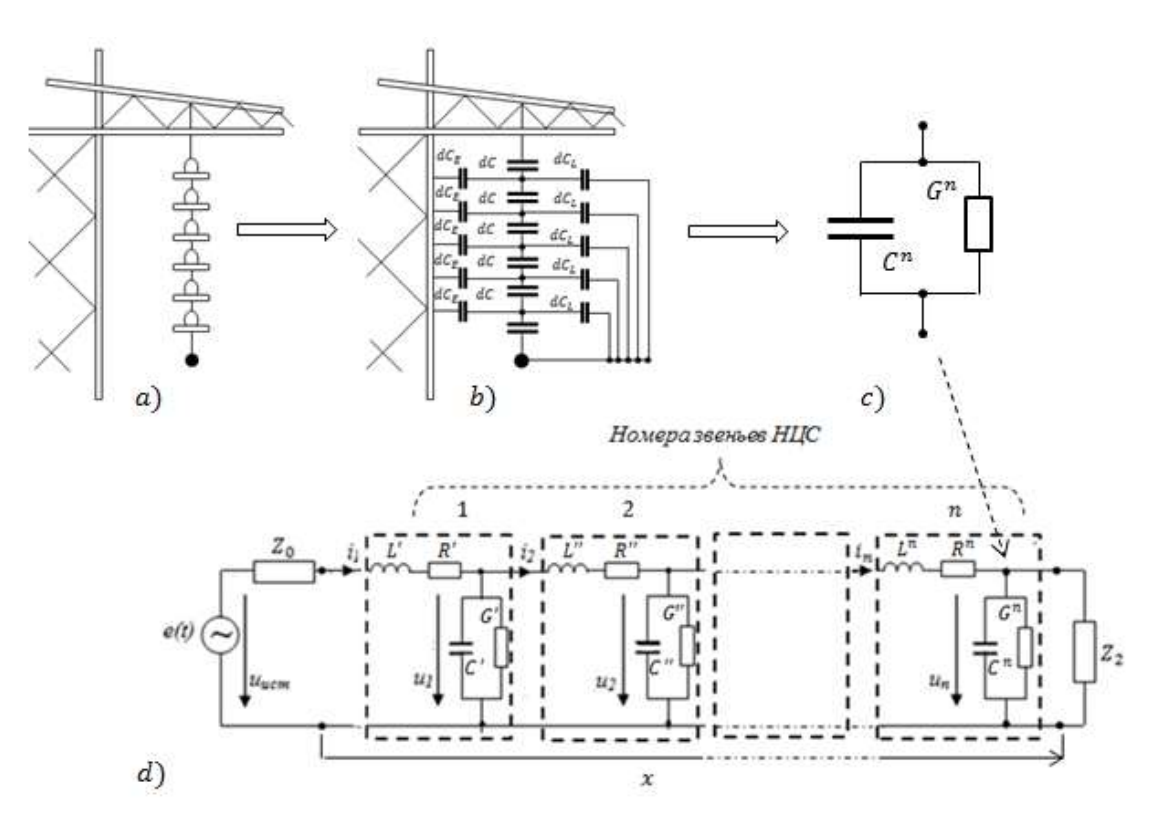

Рис.1. a) – подвесная гирлянда на решетчатой опоре; b) – схема замещения гирлянды; c) – обобщенная схема замещения гирлянды с учетом поверхностной проводимости диэлектрика, из которой изготовлены изолятор гирлянды; d) нагруженная в начале и в конце НЦС, представляющая схему замещения двухпроводной неоднородной воздушной линии электропередачи

Подвесные гирлянды, составленные из тарельчатых изоляторов (рис.1a), в схемах замещения представляются относительно земли и провода высокого напряжения в виде частных емкостей  $dC$  и паразитных емкостей  $dC_E$  и  $dC_L$  (рис.1, b) [2].

При воздействии на изоляторы линии электропередачи атмосферных перенапряжений на них действует электрическая дуга, связанная с токами короткого замыкания на землю.

При этом из-за термического действия электрическая дуга вызывает ожог изолятора, а возникающие температурные механические напряжения могут привести к его растрескиванию.

Изоляторы на открытом воздухе загрязняются пылью и солевыми отложениями. Увлажнения загрязненных изоляторов создают на их поверхности пленки повышенной проводимости, по которым протекает повешенный электрический ток утечки [3]. На рис.1с этот факт учтен введением элемента  $G^n$  схемы замещения гирлянды ( $\overline{n}$  – номер звена НЦС).

### Постановка задачи

В работе объектами исследования являются нагруженная двухпроводная линия, схема замещения которой представлена в виде НЦС, а нагрузочные элементы – в начале линии  $(Z_0)$  и в конце  $(Z_2)$  – считаются сосредоточенными (рис.1d).

На рис.1d показана нагруженная в начале и в конце НЦС, представляющая схему замещения двухпроводной воздушной линии электропередачи, протянутой в высокогорных условиях со сложным рельефом и динамично изменяющимися погодными условиями. Поэтому параметры всех звеньев НЦС могут быть зависимы от длины линии  $x$  и от времени  $t$ .

С учетом вышесказанного с целью оценки и выявления неоднородностей в распределённых параметрах линий электропередачи следует разработать способ анализа ПП в неоднородных цепных схемах на основе их компьютерных моделей, составленных в среде Simulink.

### Методы решения

Анализ переходных процессов в однородных цепных схемах (ОЦС) возможен аналитическим методом с использованием соответствующих операторных выражений [1].

Однако задачи, поставленные в работе, в силу неоднородностей ЦС и непостоянства первичных параметров объекта исследования на данный момент не имеют аналитического решения. Они могут быть решены численными методами путем компьютерного моделирования на основе их математических моделей, построенных для каждого звена НЦС. Компьютерное моделирование реализовано в среде Simulink.

В научных публикациях по компьютерному моделированию динамических систем (линейных, нелинейных) в среде Simulink [4, 5, 6] математические выражения  $Y =$  $f(x_1, x_2, ..., x_n, const)$ , связывающие параметры объектов исследований, представляются графически в виде блока (рис.2) со входом, куда поступают переменные и константы, и выходом, где формируется результат вычислений,

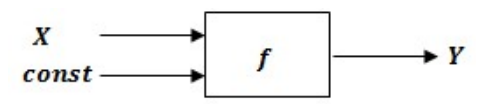

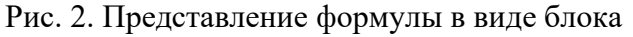

где  $X = x_1, x_2, ..., x_n$  – переменные параметры и исходные данные; const – физические величины, недоступные для варьирования;  $f$  - совокупность математических операций над переменными и константами;  $Y$  – результат вычислений.

Совокупность графических изображений блоков и линий связи образует блоксхему математической модели (ММ) объекта исследования.

От стандартного алгоритма блок-схема отличается тем, что она показывает не только последовательность математических операций, но и все связи между блоками и путь движения всех переменных и констант, значит, более информативна и наглядна.

Для построения блок-схемы и предназначен пакет Simulink MATLAB (Simulationмоделирование). С помощью этого пакета можно смоделировать нелинейные динамические системы по первичной математической модели без её решения, она обладает таким достоинством, как возможность быстро менять математическое описание модели по мере ввода в нее новых блоков и существенно удешевить, и ускорить этап проектирования [7].

Математическая модель НЦС. Математическая модель НЦС разработана с использованием метода переменных состояния [8, 9, 10].

Ток через индуктивность  $i_l(t)$  и напряжение на емкости  $u_l(t)$ , которые являются переменными состояния, определяющими состояние цепи в любой момент  $t \geq 0$ .

Уравнения состояния НЦС, схема замещения которого представлена на рис.1, имеет вид [10]:

$$
\begin{cases}\nC' \frac{du_1}{dt} = i_1 - i_2 - G' u_1; & L' \frac{di_1}{dt} = u_{ucm} - u_1 - (R' + Z_0) i_1; \\
C'' \frac{du_2}{dt} = i_2 - i_3 - G' u_2; & L'' \frac{di_2}{dt} = u_1 - u_2 - R'' i_2; \\
\cdots & \cdots & \cdots & \cdots & \cdots & \cdots & \cdots \\
C^n \frac{du_n}{dt} = i_n - (G^n + \frac{1}{Z_H}) u_n; & L'' \frac{di_n}{dt} = u_{n-1} - u_n - R'' i_n.\n\end{cases}
$$
\n(1)

В [10] разработана математическая модель цепной схемы (1), имеющей следующие ограничения: ММ предназначен для анализа переходных процессов в ОЦС; в программе, написанной на М- языке МАТLAB, для численного решения ММ использован метод Рунге-Кутта четвертого порядка, который используется при решении нежестких систем дифференциальных уравнений (ДУ); сильная разреженность матрицы коэффициентов уравнения (1), записанная в матричной форме [10], значительно увеличивает длительность моделирования, что неприемлемо при оперативных расчётах ПП.

Вследствие вышеотмеченных ограничений в данной работе предложена другая технология моделирования переходных процессов в НЦС, а именно моделирование в среде Simulink с использованием блок-схем.

#### Компьютерная модель НЦС в среде Simulink

При разработке компьютерной модели в среде Simulink в виде блок-схемы система дифференциальных уравнений (1) решается относительно старших производных, а далее в соответствии с известной технологией [7] разрабатывается блок-схема (рис.3) с использованием соответствующих визуальных объектов (ВО). При использовании ВО отдельные модули соединяются между собой линиями связей. В результате получим блок-схему НЦС. Полученная блок-схема представляет компьютерный аналог математической модели (1), решенная относительно старших производных, где каждая из шести звеньев (n=6) НЦС представлена своей блок-схемой с соответствующими взаимосвязями между ними. Структура и состав всех звеньев, кроме первого и последнего, идентичны.

В первом звене НЦС содержится блок Step, который обеспечивает формирование единичного управляющего сигнала. Блок имеет 3 параметра настройки: Step time (Шаг времени) – определяет длительность сигнала, исходное значение параметра равно 1;

Initial value (Начальное значение) – задает значение амплитуды сигнала в начальный момент времени; исходное значение - 0; Final value (Конечное значение) - задает значение амплитуды сигнала по истечении шага моделирования, исходное значение  $-1$ . Значения сопротивления нагрузки  $(1/(C \cdot R<sub>H</sub>))$  заданы в последнем звене НЦС в блоке Gain.

## Анализ результатов численного эксперимента (ЧЭ)

Моделирующие возможности разработанной блок-схемы (рис.3) продемонстрированы на примере расчета режимов работы как для ОЦС, так и для НЦС при включении их на единичный скачок напряжения. Целью проведения анализа ЧЭ является сравнение характера протекания переходных процессов в ОЦС и НЦС. Причем НЦС получается из ОЦС варьированием некоторых из параметров, изменения которых связаны с климатическими (метеорологическими) воздействиями особенно на изоляторы подвесных гирлянд (этот вопрос рассмотрен во введении этой статьи). Если эти сравнения покажут количественное, так и качественное различие характера ПП, то можно прийти к заключению, что есть возможность в оценке характера неоднородностей в распределённых параметрах воздушных линий электропередачи, представленных неоднородной цепной схемой. С этой целью сначала рассмотрим режимы на входах ОЦС (пример 1), затем режимы для НЦС (пример 2), полученный из ОЦС изменением параметров третьего звена.

Пример 1. Рассчитать режимы на входах ОЦС, состоящей из шести звеньев, при включении её на единичный скачок напряжения (начальные условия нулевые). Параметры звеньев  $R = 0.7$  Ом,  $L = 2 \cdot 10^{-5}$  Гн,  $G = 5 \cdot 10^{-6}$  См,  $C = 2 \cdot 10^{-8}$  Ф,  $Z_0 =$  $0, Z_2 = R_2 = 15$  Om.

На рис. 4 и 5 соответственно показаны зависимости от времени напряжений и токов в каждом звене ОЦС при его включении на единичный скачок напряжения, смоделированный на ЭВМ.

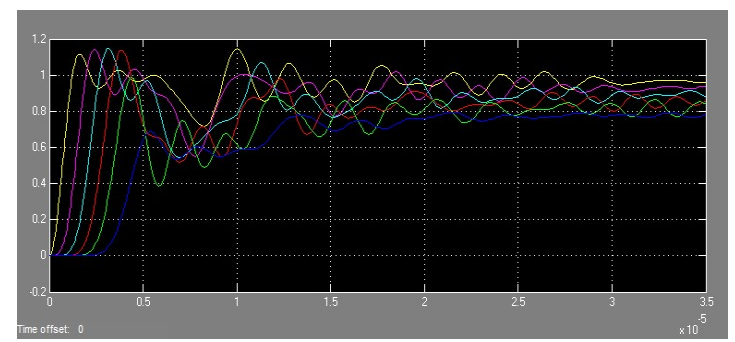

Рис.4. Зависимость от времени напряжений  $u(n, t)$  во всех шести звеньях ОЦС

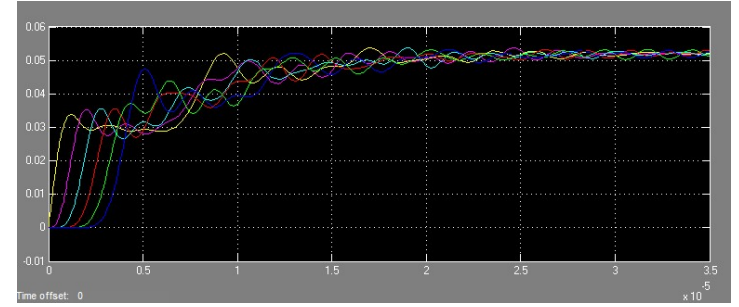

Рис. 5. Зависимость от времени токов  $i(n, t)$  во всех шести звеньях ОЦС

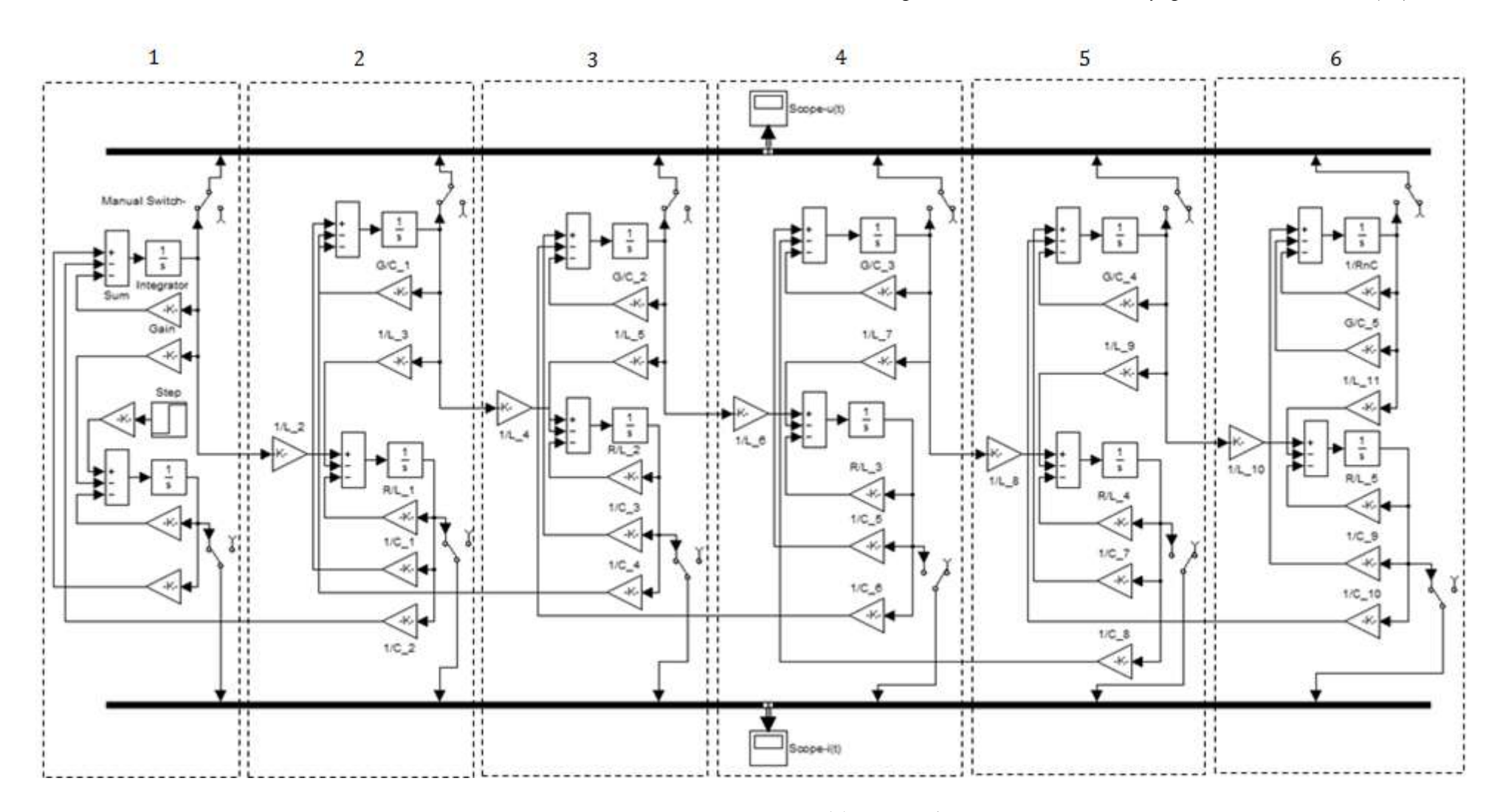

Проблемы автоматики и управления. 2021, №2 (41)

Рис.3. Компьютерный аналог системы ДУ (1) в виде блок - схемы

Пример 2. Рассчитать режимы на входах НЦС, состоящей из шести звеньев, при включении её на единичный скачок напряжения (начальные условия нулевые). Параметры, кроме третьего звена, равны:  $R = 0.7$  Ом,  $L = 2 \cdot 10^{-5}$  Гн,  $G = 5 \cdot 10^{-6}$  См,  $C = 2 \cdot 10^{-8}$  Ф; третьего - R = 2.728 Ом, L = 4.3762 ·  $10^{-5}$  Гн, G = 2.273 ·  $10^{-2}$  См, C = 16.482 ·  $10^{-8}$  Ф,  $R_{\rm H} = 15$  Om.

Результаты расчета режимов на входах НЦС для примера 2 представлены на рис.6, 7

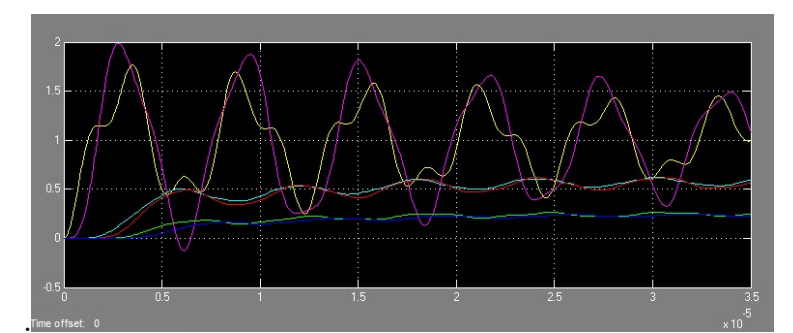

Рис.6. Зависимость от времени напряжений  $u(n, t)$  во всех шести звеньях НЦС

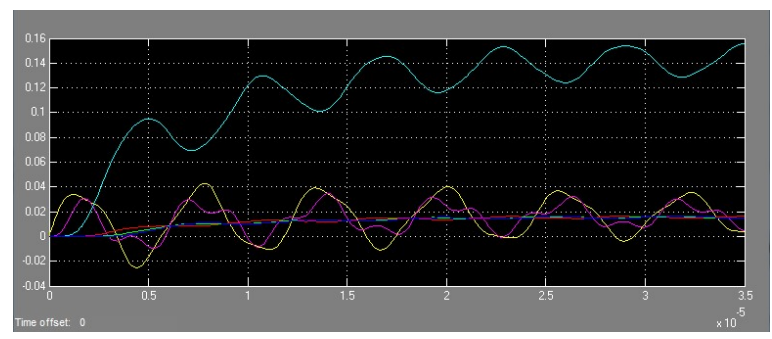

Рис. 7. Зависимость от времени токов  $i(n, t)$  во всех шести звеньях НЦС

Сравнения полученных результатов ЧЭ показывают, что произошли как качественные, так и количественные изменения в характере ПП (рис.4 и рис.6) для  $u(n, t)$ , а (рис.5 и рис.7) для  $i(n, t)$ . Отсюда делаем выводы о возможности в оценке характера неоднородностей в распределённых параметрах воздушных линий электропередачи.

Теперь рассмотрим, как влияет динамическое изменение некоторых параметров третьего звена на характер протекания ПП в процессе моделирования (пример 3).

Пример 3. Рассчитать режимы на входах НЦС при включении её на единичный скачок напряжения (начальные условия нулевые) для случая линамического изменения параметров третьего звена. Исхолные ланные звеньев совпалают с исхолными ланными примера 2. но в процессе моделирования, согласно рис. 10, с шагом в 1 мкс отношение параметров третьего звена С/С со значением, равным 137900 скачкам, возрастает до значения 1379000. Такое возможно за счет резкого увеличения поверхностной электропроводимости изоляции гирлянды. Механизм такого роста затронут во введении статьи. Результаты расчета режимов на входах НЦС для примера 3 представлены на рис.8, 9.

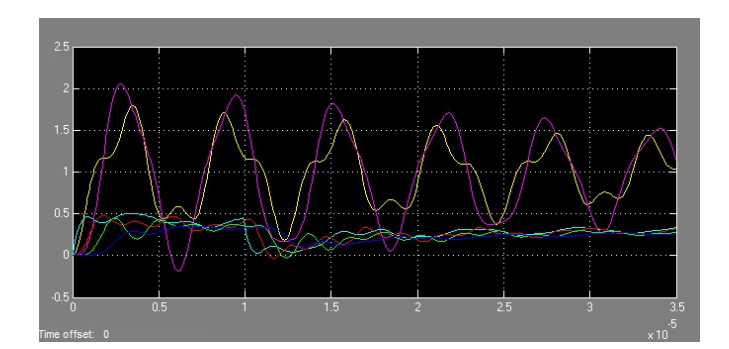

Рис8. Зависимость от времени напряжений  $u(n, t)$  во всех шести звеньях НЦС

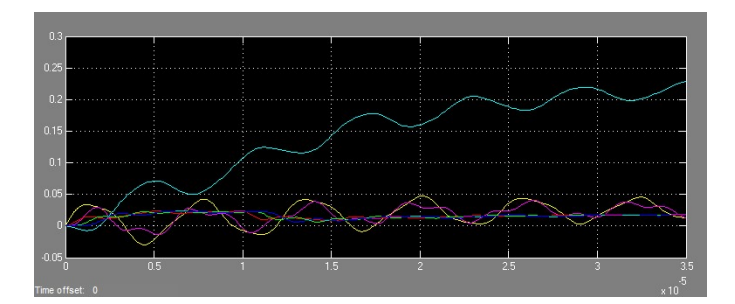

Рис.9. Зависимость от времени токов  $i(n, t)$  во всех шести звеньях НЦС

Сопоставления результатов ЧЭ (рис.6, рис.8) для  $u(n,t)$  и (рис.7, рис.9) для  $i(n,t)$ показывают, что действительно через 1 мкс наблюдаются изменения в ходе ПП.

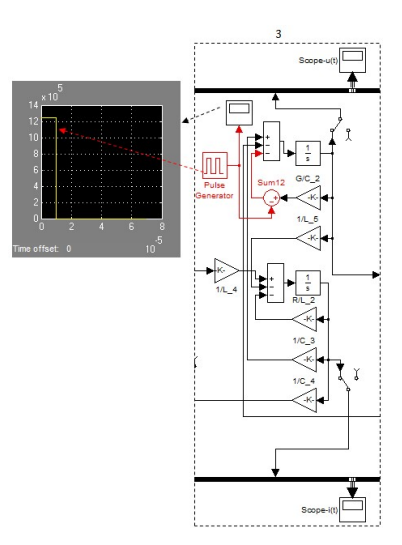

Рис. 10. Фрагмент блок-схемы звена №3 НЦС с расширенными функциональными возможностями

Реализация условия задачи в примере 3, когда после начала моделирования через 1 мкс в третьем звене НЦС происходит скачкообразное возрастание параметра  $G/C$ , осуществлена добавлением в блок-схему третьего звена блоков Pulse Generator и Sum12 (рис10).

#### Заключение

Вместо реальных высоковольтных воздушных линий, эксплуатируемых в высокогорных условиях с неустойчивыми климатическими условиями при теоретических исследованиях электромагнитных переходных процессов, протекающих в них, необходимо пользоваться схемами замещения, представляющими неоднородные ЦС.

В настоящее время анализ переходных процессов аналитическим методом возможен только для ОЦС, поэтому процессы в НЦС необходимо анализировать численными методами.

В работе для анализа электромагнитных переходных процессов в НЦС разработана блок-схема с широкими функциональными возможностями в среде Simulink. Эти возможности проиллюстрированы решением конкретных примеров. Особенно следует отметить возможность моделирования процессов в НЦС при динамическом изменении параметров НЦС в процессе моделирования (пример 3).

На основе проведенного анализа результатов ЧЭ можно заключить, что в принципе возможно выявление неоднородностей в распределённых параметрах воздушных линий электропередачи, представленных неоднородной цепной схемой.

#### Литература

- 1. Каганов З.Г. Электрические цепи с распределенными параметрами и цепные схемы. – М.: Энергоатомиздат, 1990. – 248 с.: ил.
- 2. Техника высоких напряжений: теоретические и практические основы применения: Пер. с нем. / М. Бейер, В. Бёк, К. Мёллер, В. Цаенгль; Под ред. В.П. Ларионова. – М.: Энергоатомиздат, 1989. – 555 с.: ил.
- 3. Дмитревский В.С. Расчет и конструирование электрической изоляции: Учеб. пособие для вузов. – М.: Энергоиздат, 1981. – 392 с., ил.
- 4. Герман-Галкин С.Г. Компьютерное моделирование полупроводниковых систем в MATLAB 6.0: Учебное пособие. – СПб.: КОРОНА принт, 2001. – 320 с.
- 5. Лазарев Ю. Моделирование процессов и систем в MATLAB. Учебный курс. СПб.: Питер; Киев: Издательская группа BHV, 2005. – 512 с.: ил.
- 6. Бенькович Е.С. Практическое моделирование динамических систем/ Е.С. Бенькович, Ю.Б. Колесов, Ю.Б. Сениченков. – СПб.: БХВ-Петербург, 2002. – 464 с.
- 7. Братищев А.В. Математические функции пакета MATLAB: Метод. указания./ А.В. Братищев. - Ростов н/Д: Издательский центр ДГТУ, 2009. – 12 с.
- 8. Бакалов В.П., Воробиенко П.П., Крук Б.И. Теория электрических цепей: Учебник для вузов; Под ред. В.П. Бакалова. – М.: Радио и связь, 1998. – 444 с.: ил.
- 9. Асанова С.М., Ниязова Г.Н., Сатаркулов К. Моделирование электромагнитных взаимодействий смежных ЛЭП на основе метода переменных состояний // Проблемы автоматики и управления. – 2015. – № 1 (28). – С. 231–236.
- 10. Асанова С.М., Айдарова А.Р., Сатаркулов К.А. Исследование диагностических возможностей параметров переходных процессов в цепях с распределенными параметрами // Известия КГТУ им. И. Раззакова. – 2012. – № 26. – С. 105–111.